# Anhang 4: Tutorial: Bau dynamischer Modelle

# **1. Graphische Modellelemente**

# **Kausalpfeile**

Kausaldiagramme (Causal Loop Diagrams) sind einfache Hilfsmittel, die Rückkopplungsschleifen eines Systems grafisch zu modellieren. Man kann damit schnell und einfach

- Hypothesen über die Kausaleinflüsse, kausale Abhängigkeiten und die Dynamik des Systems visualisieren,
- die mentalen Modelle der Modellierer konkretisieren,
- die erstellten Modelle kommunizieren.

Syntax (Wohlgeformtheit), Semantik (Bedeutung) und Pragmatik (Bedeutsamkeit) der Kausalpfeile sind in der Literatur teilweise formal festgelegt. Wie Noten in der Musik dienen sie der (erfolgreichen) Kommunikation. Es empfiehlt sich, die Grundregeln hinsichtlich der Syntax und der Semantik einzuhalten, um die Kommunikation zwischen den an dem Modell Interessierten erfolgreich zu gestalten. In der folgenden Tabelle haben wir Syntax, informelle Semantik, formale Semantik und sinnvolle Beispiele (Pragmatik) zusammengestellt.

| <b>Syntax</b> | informelle Bedeutung                                                                                                    | mathematische Bedeutung                          | <b>Pragmatik</b><br>$(=\sin nvol-$<br>le Bei-<br>spiele) |
|---------------|----------------------------------------------------------------------------------------------------|--------------------------------------------------|----------------------------------------------------------|
|               | Ceteris paribus: wenn X<br>wächst (schrumpft),<br>dann wächst<br>(schrumpft) Y über<br>(unter) den sonst ohne<br>die Anderung zu er-<br>wartenden Wert | $\partial Y/\partial X > 0$                      | Preis                                                    |
|               | im Falle von Raten.<br>akkumuliert die Rate X<br>positiv in das Level Y                                                                                | $Y = \int_{t_0}^{t} (+X_t + ) ds + Y_{t_0}$      |                                                          |
|               | Ceteris paribus: wenn X<br>wächst (schrumpft),<br>dann schrumpft<br>(wächst) Y unter (über)<br>den sonst ohne die<br>Änderung zu erwarten-<br>den Wert | $\partial Y / \partial X < 0$                    | Preis<br>Ahsatz                                          |
|               | im Falle<br>von Raten.<br>akkumuliert die Rate X<br>negativ in das Level Y                                                                             | $Y = \int_{t_0}^{t} (-X_t - \dots) ds + Y_{t_0}$ |                                                          |

Tab.: 1 Syntax, Semantik und Pragmatik von Kausalpfeilen

#### **Stock-Flow-Diagramme**

Kausale Schleifendiagramme sind sinnvoll für die ersten (qualitativen) Modellierungsschritte. Für den Bau eines quantitativen Modells sind sie weniger geeignet. Der größte Nachteil liegt in ihrer Unfähigkeit, Stocks, Flows und Delays (Speicher, Flüsse und Verzögerungen) explizit zu modellieren. In der Systemtheorie hat sich der Nutzen der Konzepte Speicher, Flüsse und Rückkopplungen herausgestellt. Sie stellen die Bausteine formaler dynamischer Modelle dar. Dementsprechend benötigt man entsprechende grafische Symbole, um leicht kommunizierbare Modelle zu erstellen.

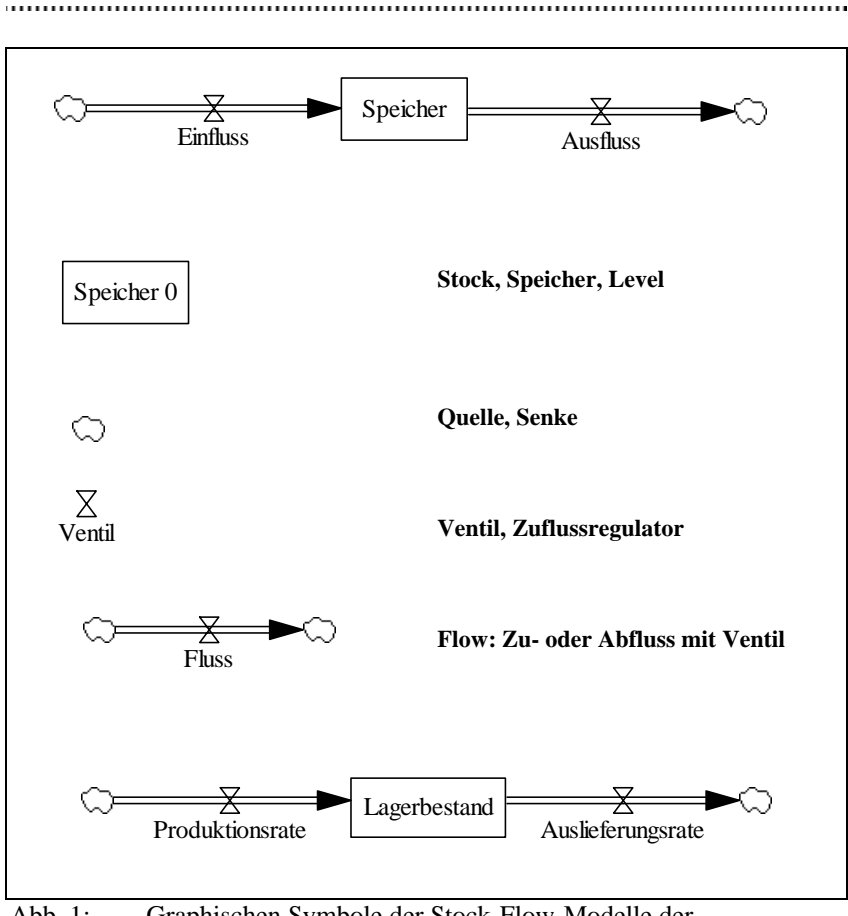

Abb. 1: Graphischen Symbole der Stock-Flow-Modelle der Systemtheorie

### **Gleichungen**

Die graphischen Symbole versuchen intuitive Vorstellungen aus dem Alltag zu wecken (Badewannenmetapher; Abb. 2), stehen aber auch für präzise formale mathematische Aussagen. Jeder der den Luxus einer Badewanne sein eigen nennt, kennt die Flussdynamik einer Badewanne. Es gibt Zu- und Abflüsse mit entsprechenden Ventilquerschnitten. Ferner benötigt man für ein Bad einen entsprechenden Füllstand (Level), den man erreicht, wenn man den Abfluss verstopft und

den Zufluss öffnet. Ist das Bad beendet, öffnet man den Abfluss möglichst weit. Spielt das Geld keine Rolle, kann man auch die Badewanne bei geöffnetem Abfluss füllen. Man muss nur sicherstellen, dass durch den Zufluss mehr Wasser einströmt als durch den Abfluss wegströmt. Das entsprechende graphische Stock- Flow- System

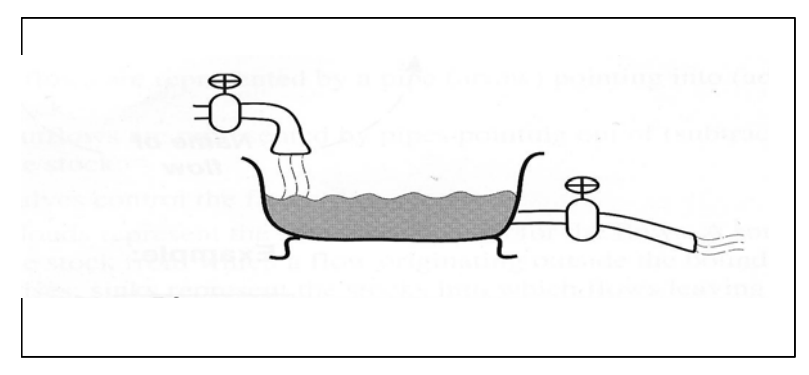

Abb. 2: Badewannensystem als Modellierungsmetapher der Systemtheorie (Sterman, 2000, p. 194)

findet sich in Abb. 3. Oben ist das allgemeine Modell und unten das Modell des Badewannensystem abgebildet. Die entsprechenden Gleichungen – entweder für den Speicher oder für die Flüsse – finden sich in Abb. 4. In der Integralgleichung für den Speicher bzw. der Levelvariablen wird die Nettoveränderungsrate über die Zeit akkumuliert (integriert) und zum Anfangswert hinzuaddiert oder subtrahiert. Die Nettoveränderungsrate wird ebenfalls in der Differentialgleichung bestimmt. Die Integralgleichung (zeitabhängiges Level bzw. Stock) ist die Lösung der Differentialgleichung. (zeitabhängige Veränderungsrate des Levels oder des Stocks). Glücklicherweise nimmt Vensim dem Modellierer alle Berechnungen ab.

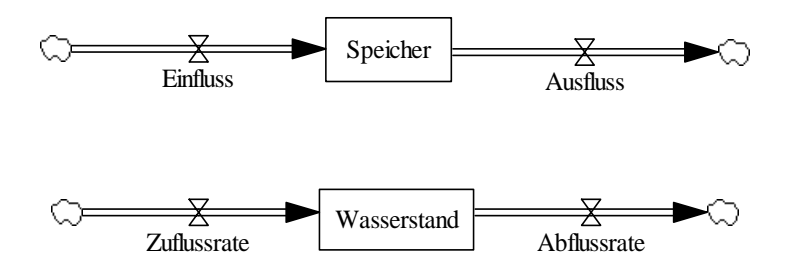

Abb. 3: Stock-Flow-Modell des Badewannensystems

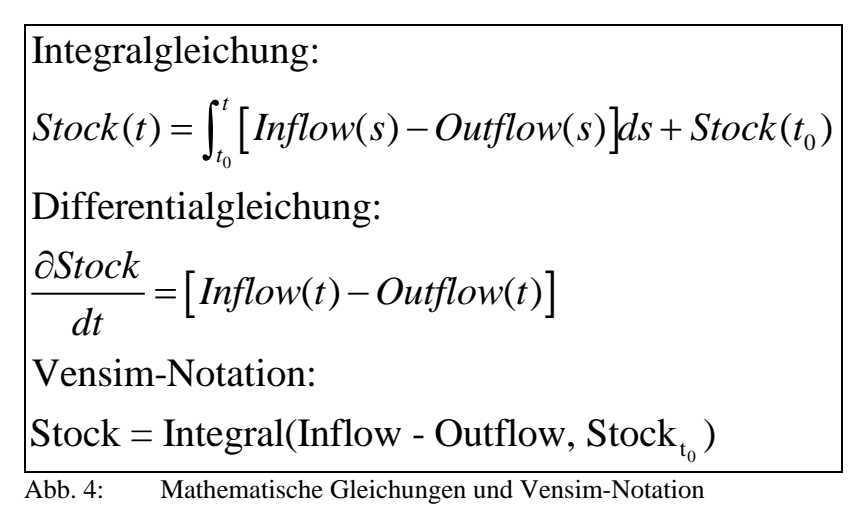

Wir werden die Gedanken an dem größenbeschränkten Wachstum entsprechend der logistischen Wachstumskurve (auch S-Kurve genannt) an alternativen aber mathematisch äquivalenten Modellen de-

monstrieren. Das größenbeschränkte Wachstum entsprechend der logistischen Funktion (S-Kurve) hat den Graph P aus Abb. 5. Wir wollen das Wachstum einer Größe P mit einer Differentialgleichung derart beschreiben, dass die Zuwachsrate P' von P zum Zeitpunkt t gleich dem Produkt P\*(1-P) ist. P ist beschränkt zwischen 0 und 1.

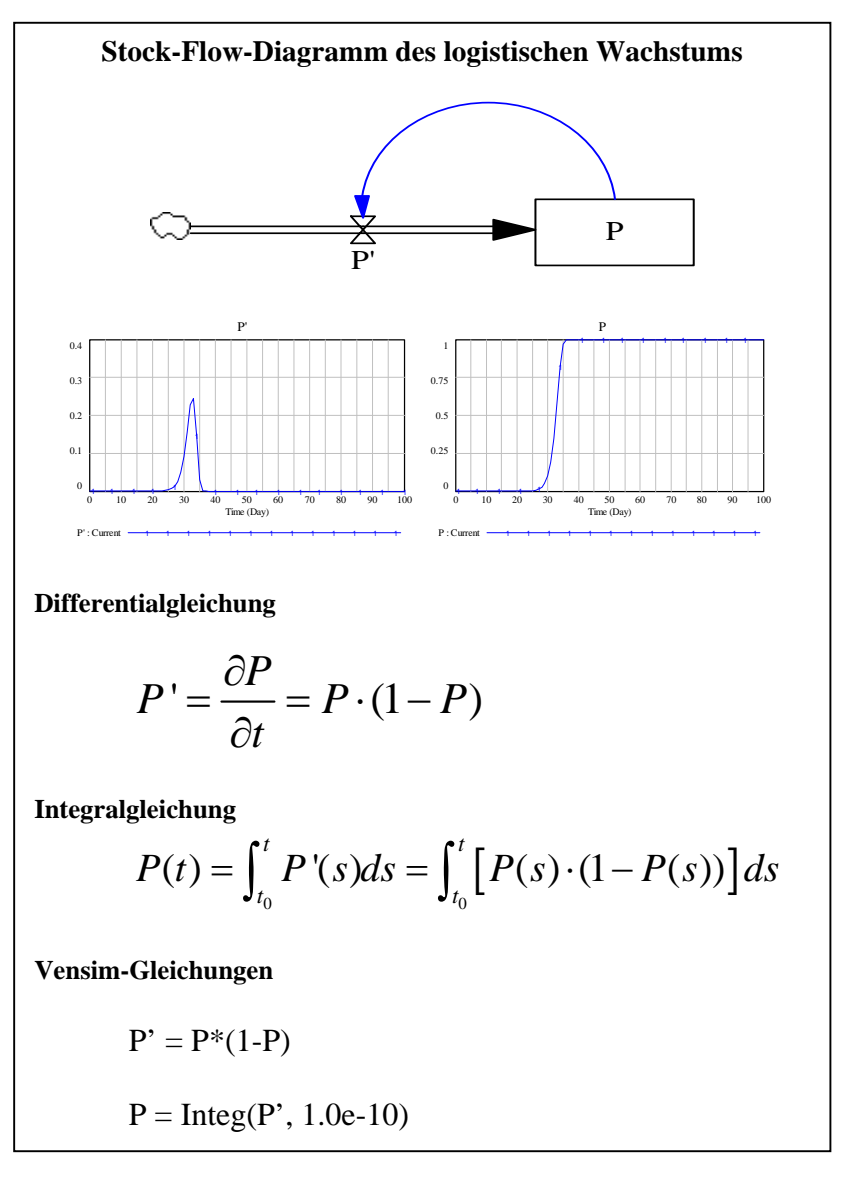

Abb. 5: Mathematische Gleichungen und Vensim-Notation für das logistische Wachstum

Damit hat die Steigung P' bei  $P = 0.5$  mit P' = 0.25 ein Maximum. Vorher wächst der Prozess exponentiell mit wachsender Steigung (die Steigung P'' von P' ist positiv) und nachher wird der Prozess gedämpft (die Steigung P'' von P' ist negativ). Die Integralgleichung in Abb. 5 weicht von dem in Abb. 4 geforderten Schema nur scheinbar ab. Multipliziert man P(1-P) aus, erhält man die Differenz P(1-P) = P  $- P<sup>2</sup>$ . Jetzt kann man den Inflow mit P(s) und den Outflow mit P<sup>2</sup>(s) identifizieren. Der Outflow ist für alle P kleiner als 1.0 kleiner als der Inflow: "Dadurch wird die Badewanne voll." Erst wenn  $P = 1.0$  ist, ist  $P = P<sup>2</sup>$ , und damit der Outflow so groß wie der Inflow: P wächst nicht mehr. Wir werden die verschiedenen Alternativmodelle zum logistischen Wachstum noch weiter unten betrachten.

# **2. Modelltypen**

# **Positive Rückkopplung**

In der Zeitschrift €URO (früher DM) werden alljährlich die besten Fonds ermittelt. So auch im März 2004. (Sonderbeilage für die Leser der ZEIT). Wie (fast) jedes Jahr fährt der Manager Klaus Kaldemorgen einen Preis für seinen DWS-I Fonds ein. Der Fonds ist Sieger in der Kategorie "Aktien Global" in der Performanzkategorie "10 Jahre". Seine Wertentwicklung betrug in den 10 Jahren 206,20 %. Das klingt beeindruckend, ist es aber nicht. Wenn man ca. 206,20 % Wertzuwachs erreichen will, sagt unser Systemmodell (Abb. 6), dass dazu eine jährlich Kapitalverzinsung von 7.55 % ausreicht. Betrachtet man die entsprechenden Zahlen für die 5-Jahresperformanz mit 52,88% Wertzuwachs kann man auch diese mit der gleichen Kapitalverzinsung erreichen. Bedenkt man, dass im gleichen Zeitraum die Börsen auf Talfahrt waren, wird sich mancher Anleger im Nachhinein eine bessere Anlagestrategie gewünscht haben.

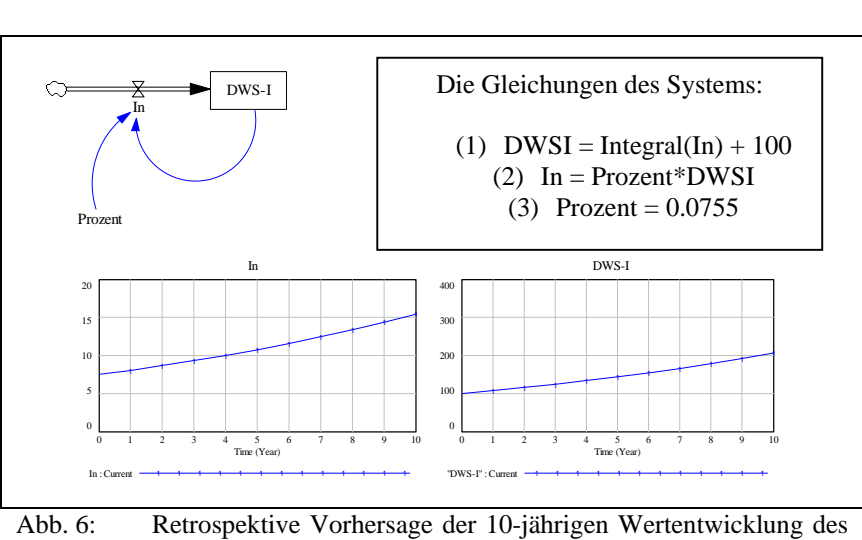

DWS-I Fonds

# **Negative Rückkopplung**

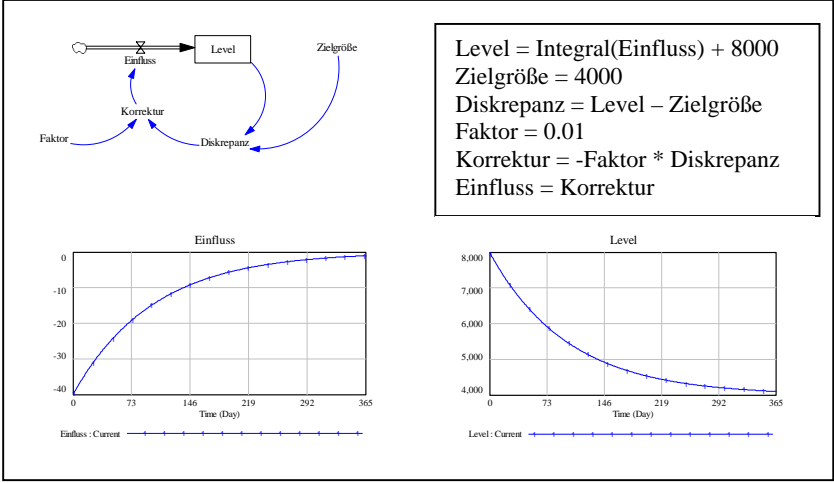

Abb. 7: Modellierung einer negativen Rückkopplung

Die negative Rückkopplung dient zur Ansteuerung einer Zielgröße. Es wird die Diskrepanz und danach die Korrekturgröße bestimmt. Die

Korrekturgröße bestimmt dann den "Einfluss" in die Levelvariable (Abb. 7).

### **Begrenztes Wachstum (S-Kurve, Logistische Funktion)**

Bestimmte Wachstumsprozesse sind größenbeschränkt (Abb. 5, 8 und 9). In der ersten Phase ist das Wachstum exponentiell. Dann stößt das System gegen seine Grenzen: das Wachstum verlangsamt sich immer mehr. Dieses Wachstum kann oft mit der logistischen Funktion (S-Kurve) beschrieben werden. In der Psychologie wird z. B die Wahrscheinlichkeit, ein bestimmtes Testitem zu lösen, mit dieser Funktion beschrieben. Die Lösungswahrscheinlichkeit P ist eine Funktion der intellektuellen "Kraft" einer Person (= Fähigkeit) und dem Widerstand der Aufgabe (=Schwierigkeit). Sind beide Kräfte gleich, ist die Lösungswahrscheinlichkeit  $\frac{1}{2} = 0.5$ . Ist hingegen die "Kraft" der

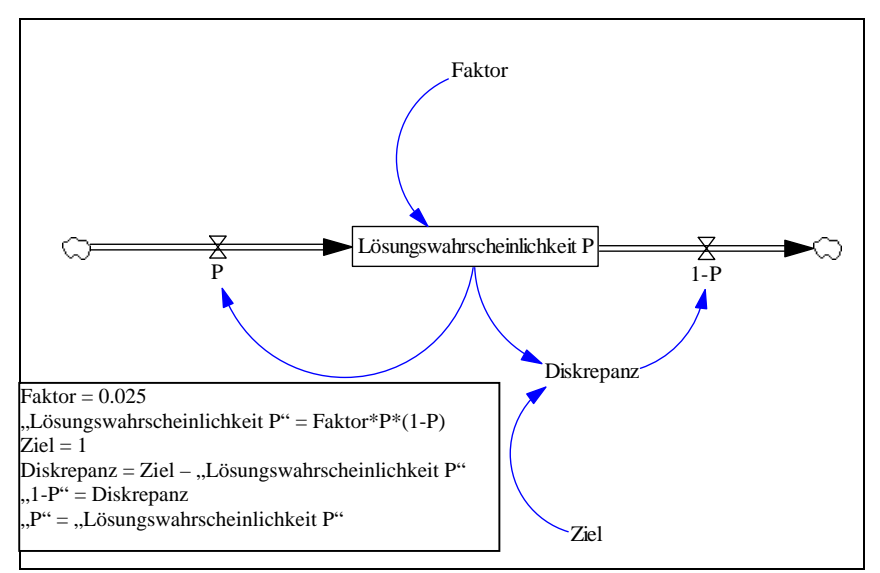

Abb. 8: Modell eines größenbeschränkten Lern- oder Wachstumsprozesses

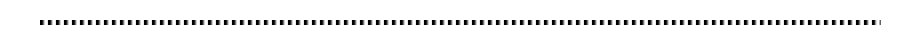

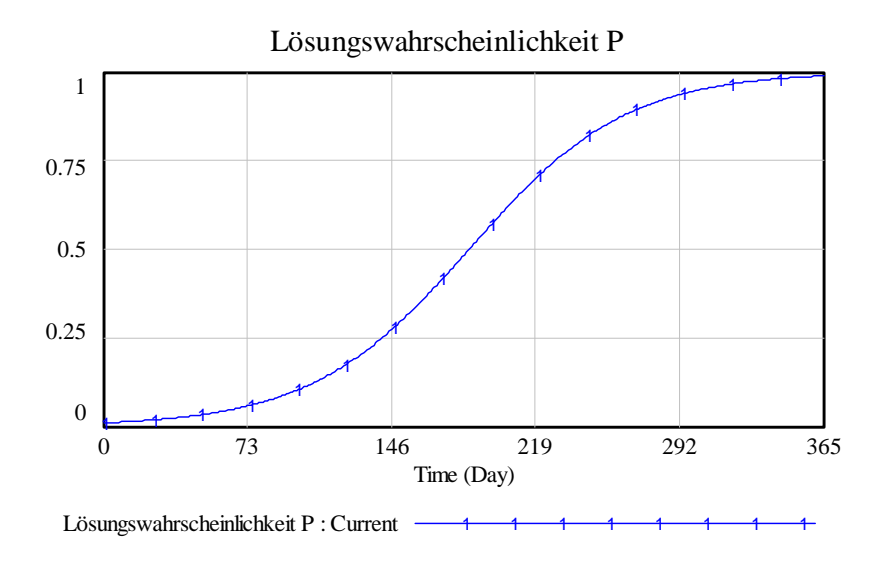

Abb. 9: Logistische Wachstumskurve des Modells aus Abb. 8

Person stärker als der Widerstand des Items, ist die Lösungswahrscheinlichkeit größer als ½. Nimmt die "Kraft" der Person z.B. durch Training zu, wird das Item irgendwann zu leicht und die Zunahme der Lösungswahrscheinlichkeit verringert sich immer mehr: sie lässt sich nicht über 1 steigern. Wir haben das Modell in Abb. 5 erweitert um einen Outflow und die Zielkonstante Ziel = 1 (Abb. 8 und 9). Dadurch wird das Modell transparenter und flexibler. In der Simulation lässt sich die Zielgrösse leicht ohne Neuprogrammierung von aussen verändern. Unschön ist noch, dass in der Modellgleichung für die Level oder Stockvariable "Lösungswahrscheinlichkeit" noch das dem Schema von Abb. 4 widersprechende Produkt P\*(1-P) bzw. P\*(Ziel-P) steht. Wir werden dieses durch die äquivalente Differenz P  $- P<sup>2</sup>$  bzw P\*Ziel - P<sup>2</sup> ersetzen (s. Abb. 10 und 11). Man sieht, dass das Modell die gewünschte Wachstumskurve (Abb. 11) liefert.

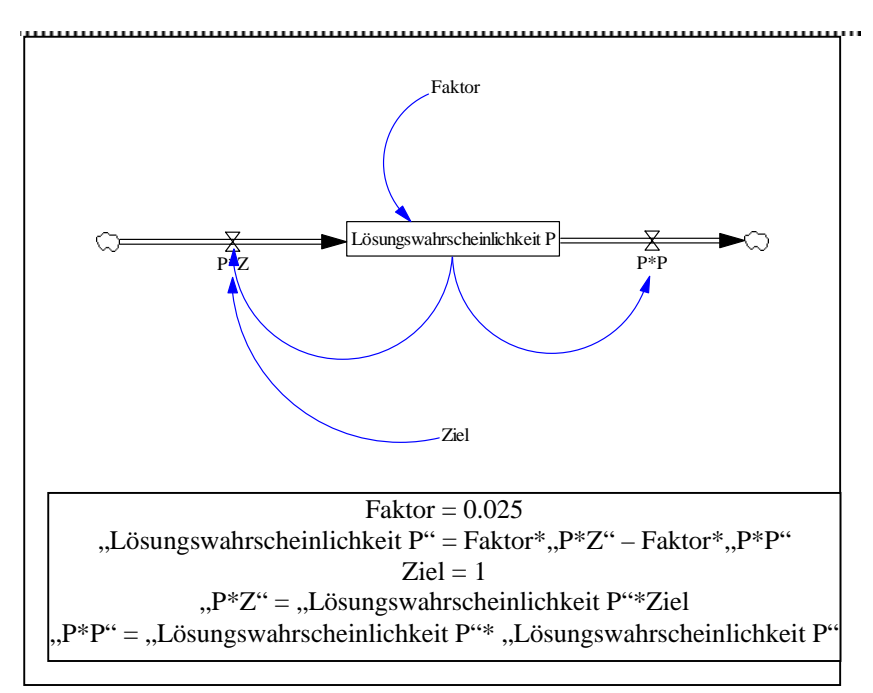

Abb. 10: Logistisches Wachstumsmodell mit explizitem In- und Outflow

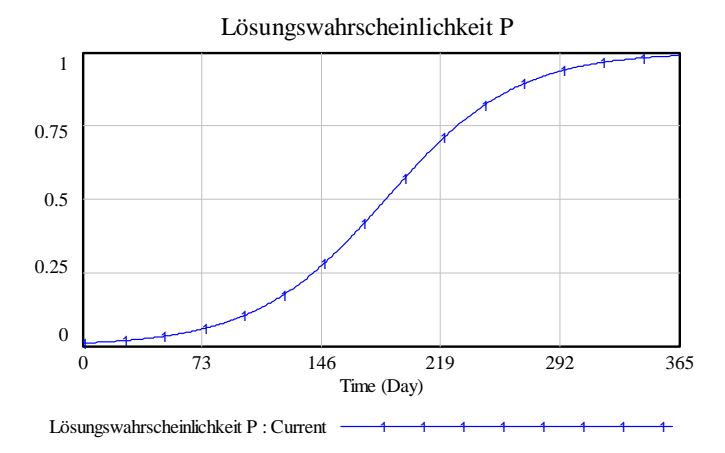

Abb. 11: Logistische Wachstumskurve des Modells aus Abb. 10

137

# **Oszillation**

Oszillationen treten bei Verzögerungen in negativen Rückkopplungsschleifen auf. Wir können das in dem Modell von Abb. 12 zeigen. Gegenüber der einfachen negativen Rückkopplung in Abb. 7 ist nur die Verzögerungskante von "Verzögerung" nach "Einfluss" hinzu gekommen. Der Effekt ist aber dramatisch, wie der Verlauf der Levelvariablen zeigt. Das Aufschaukeln kommt zustande, weil durch die Verzögerung die richtige Korrektur zu spät und damit mit einer falschen Korrekturgröße erfolgt.

# **Integration positiver und negativer oszillierender Rückkopplung**

Der "Motor" in diesem Modell (Abb. 12) ist der Gierkreislauf. Er modelliert exponentielles Wachstum. Dieses wird gebremst durch die negative Rückkopplungsschleife "Furcht". Die Zielgröße im Furchtkreislauf ist der "wahre" DAX-Wert DAX\*. Dieser wächst – ausgehend vom Startwert 2500 mit einer jährlichen "Prozent"- Zuwachsrate. Im Modell gehen wir vorsichtig von 5% aus. Durch psycho-

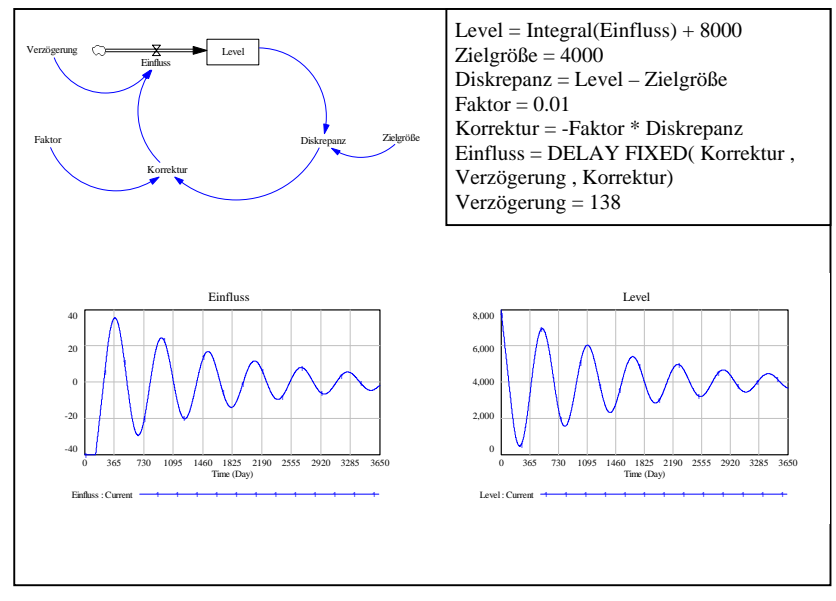

Abb. 12: Oszillation durch Verzögerungen in negativen Feedbackschleifen

logische Abwägeprozesse kommt es zu Verzögerungen, die in den Kreisläufen eingebaut sind. Durch diese Verzögerungen können Oszillationen entstehen.

### **Exogene Ereignisse und Schocks**

Leider weist die "heile" Wirtschaftswelt unschöne Störungen im Sinne von äußeren Ereignissen (wie z.B. Terroranschläge) auf, die von außen auf das Geschehen einwirken. In der Modellierungssprache redet man auch von exogenen Einflüssen. So hat u.a. der Terroranschlag auf die Madrider U-Bahn am 11.3.2004 mit 200 Toten eine allgemeine Unsicherheit ausgelöst, die sich

![](_page_12_Figure_5.jpeg)

Abb. 13: Gier-Furcht-DAX-Modell mit positiver und negativer Rückkopplung

negativ auf den DAX auswirkte (s. Abb. 14). Wir haben diesen exogenen Effekt in das Modell (Abb. 15) aufgenommen. Der Furchtfaktor wird jetzt zusätzlich beeinflusst durch einen "Terroreffekt" den wir abhängig vom Zeitpunkt (im Modell auf den 300. Tag eingestellt) und einem Faktor, in den die logarithmierte Zahl der Toten eingeht. Das mag zynisch klingen, aber der psychologische Effekt eines zusätzlichen Todesopfers nimmt immer weiter ab, je höher das Ausgangsniveau ist. Ferner haben wir im Modell angenommen, dass der Terroreffekt mit der Zeit langsam abklingt (Abb. 16 und 17). In Abb. 18 ist der Verlauf des DAX unter diesen Modellannahmen enthalten. Der Vergleich mit dem realen DAX-Verlauf (Abb. 14) beweist, dass unser Modell (Abb. 15) eine gewisse Plausibilität besitzt. Natürlich bedarf es noch weiterer Modellierungsarbeiten bis ein realistisches DAX-Modell vorliegt.

![](_page_13_Figure_2.jpeg)

Abb. 14: DAX vom 5.4.2004

Die genauen Einzelheiten unseres Modells kann man den Modellgleichungen des Modells entnehmen. So lauten die gegenüber dem Modell in Abb. 13 zusätzlichen Modellgleichungen für das Modell in Abb.  $15$ 

Time ist die Modellzeit:  $0 \le T$ ime  $\le 365$  Tage

...................

- Terroreffekt = IF THEN ELSE(Time>=Zeitpunkt, LN( 1+Tote/(Time-Zeitpunkt+1) ), 0)
- Konstante Zeitpunkt = 300
- Konstante Tote  $= 200$
- $Furchtfaktor = Furchtrate*(1+Terroreffekt)$

![](_page_14_Figure_6.jpeg)

Abb. 15: Gier-Furcht-DAX-Modell mit exogenem Schockeffekt "Terroranschlag"

Die Gleichung für den Terroreffekt ist so konzipiert, dass der Effekt zum Zeitpunkt des Anschlags (Time = Zeitpunkt) der Effekt maximal

ist und dann langsam abklingt (Time > Zeitpunkt). Ferner wird der Effekt logarithmiert, da ein zusätzlicher Toter bei hohem Ausgangsniveau nicht mehr soviel Entsetzen hervorruft wie in einer ansonsten friedlichen Situation. Wie gesagt, mag das alles zynisch klingen: aber der DAX-Verlauf spricht eine nüchterne Sprache, die solche Gedankengänge plausibel erscheinen lassen.

![](_page_15_Figure_2.jpeg)

Abb. 16: Terroreffekt mit Anschlag am 300. Tag mit 200 Toten

...........................

![](_page_16_Figure_1.jpeg)

Abb. 17: Furchtverlauf mit Terroranschlag am 300. Tag mit 200 Toten

![](_page_16_Figure_3.jpeg)

Abb. 18: Modellprognose des DAX nach Terroranschlag mit 13 Toten am 300. Tag

............

# **3. Zusammenfassung**

Wir haben versucht, einen kleinen Einblick in die Modellierung mit dynamischen Systemen zu geben. Die dynamische Modellierung ist ein schwieriges aber hoch interessantes Gebiet. Die Modelle sind nicht als "Wahrheiten" zu verstehen, sondern als "Wie könnte es gewesen sein" – Erklärungen. Auf jeden Fall schärfen sie den Blick für die Erklärung empirischer Phänonome. Sie stehen eher phänomenologischen denn experimentellen Ansätzen nahe. So würde ein experimenteller Psychologe diese Art der Modellierung als unwissenschaftlich ablehnen. Allerdings stößt der Gültigkeitsbereich experimenteller Ergebnisse schnell an vielfältige Grenzen. Das war auch der Grund, warum andere Wissenschaftler (z.B. Ökologen oder Ökonomen) gerne zu Simulationstools greifen. Ideal aber mühselig ist es, die Modellprognosen in Experimenten zu überprüfen.